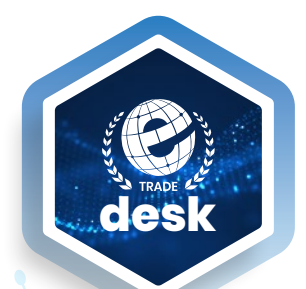

**HOW TO ESTABLISH AND IMPLEMENT AN E-TRADE DESK**

## GUIDE 1

## **MODEL OF REQUEST LETTER To establish an E-Trade Desk**

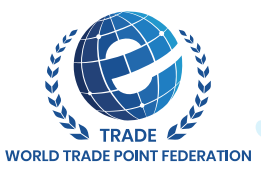

[WWW.TRADEPOINT.ORG](http://tradepoint.org/)

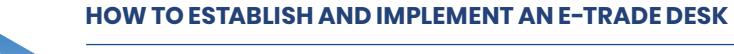

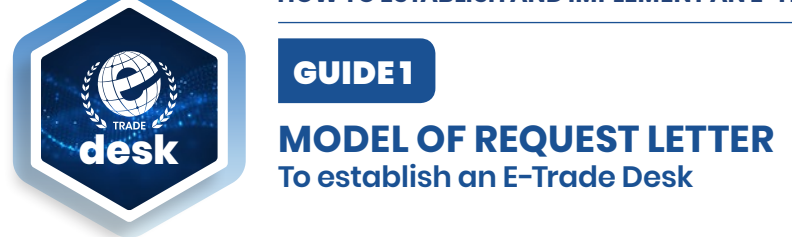

Request for the establishment of an e-TradeDesk should contain the following provisions:

## **Request Letter**

The Entity\_\_\_\_\_\_\_\_\_\_\_\_\_\_\_\_\_\_\_\_ hereby requests WTPF to assist in the establishment of an e-TradeDesk in the city of \_\_\_\_\_\_\_\_\_\_\_\_\_\_\_\_\_\_\_\_\_ and appoints \_\_\_\_\_\_\_\_\_\_\_\_\_\_\_\_\_\_ as the person responsible for setting up the e-TradeDesk;

The Entity accepts the **Terms and Conditions Applicable to Participation in the World Trade Point Federation** and attaches herewith the Background Document. The letter of request should be addressed to:

The President World Trade Point Federation Cours de Rive 2. 1204 Geneva. Switzerland Email: [secretariat@tradepoint.org](mailto:secretariat%40tradepoint.org?subject=)

**Note**: Attach to the Request Letter the Background Document.

## **Background Document**

Structure of the document

- Description of the host entity/ organization (max 1,5 pages)
- Market assessment regarding the need of e-TradeDesk (max. 1,5 pages)
- How will be integrated the e-TradeDesk within the host entity/organization (max  $\frac{1}{2}$  page)